## **PrimTux2-AMD64-UEFI**

**PrimTux2 AMD64-UEFI** correspond en tout point à [PrimTux2](https://wiki.primtux.fr/doku.php/primtux2) version 32 bits (base Debian Jessie), avec quelques améliorations et évolutions. **Elle remplace la version expérimentale PrimTux-Lubuntu**.

## **Compatible processeurs 64 bits**

Elle est compatible processeurs 64 bits avec bios legacy ou UEFI (attention il faut quand même [désactiver le secure boot\)](https://doc.ubuntu-fr.org/desactiver_secure_boot).

## **Écran de boot live legacy**

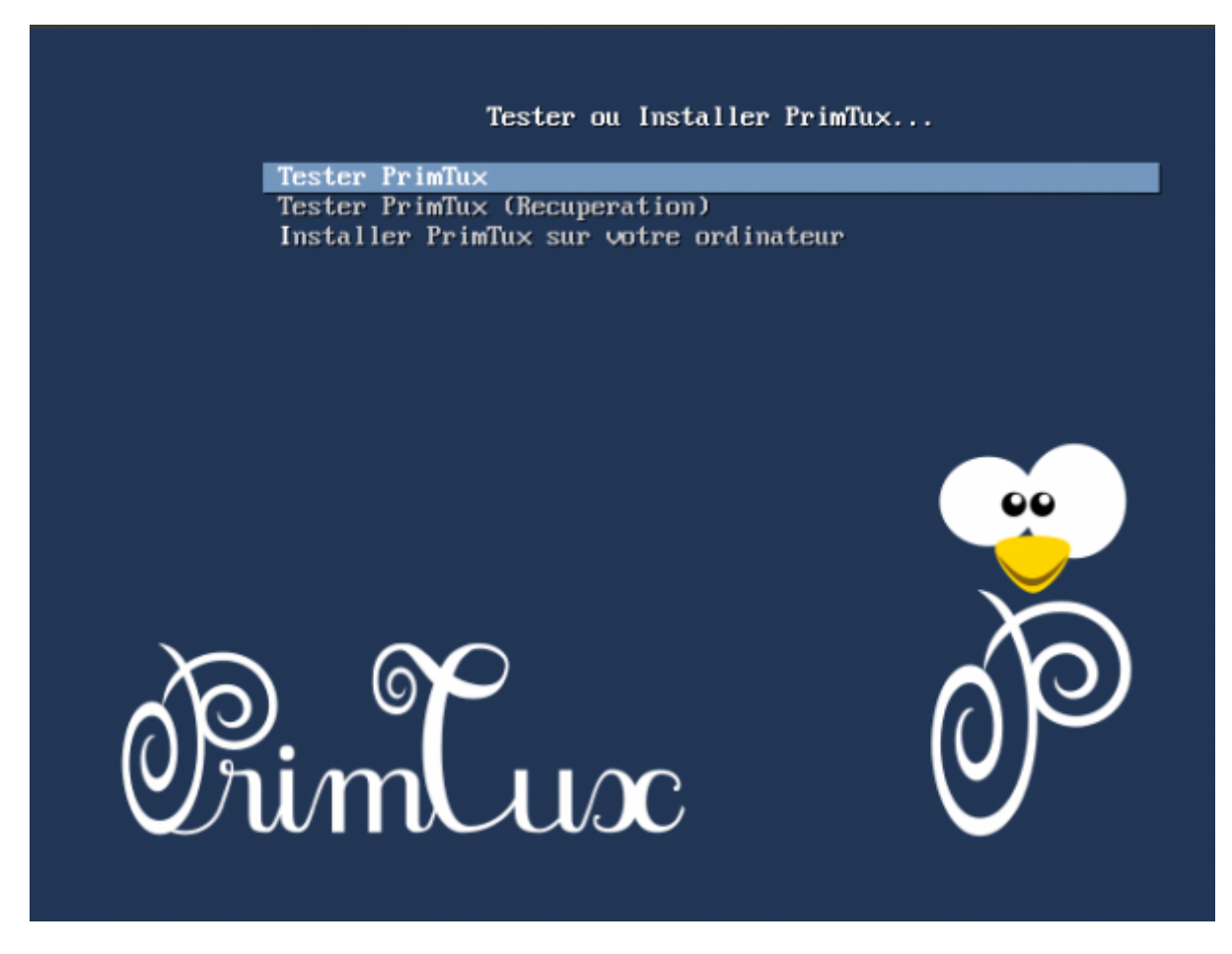

**Écran de boot live UEFI**

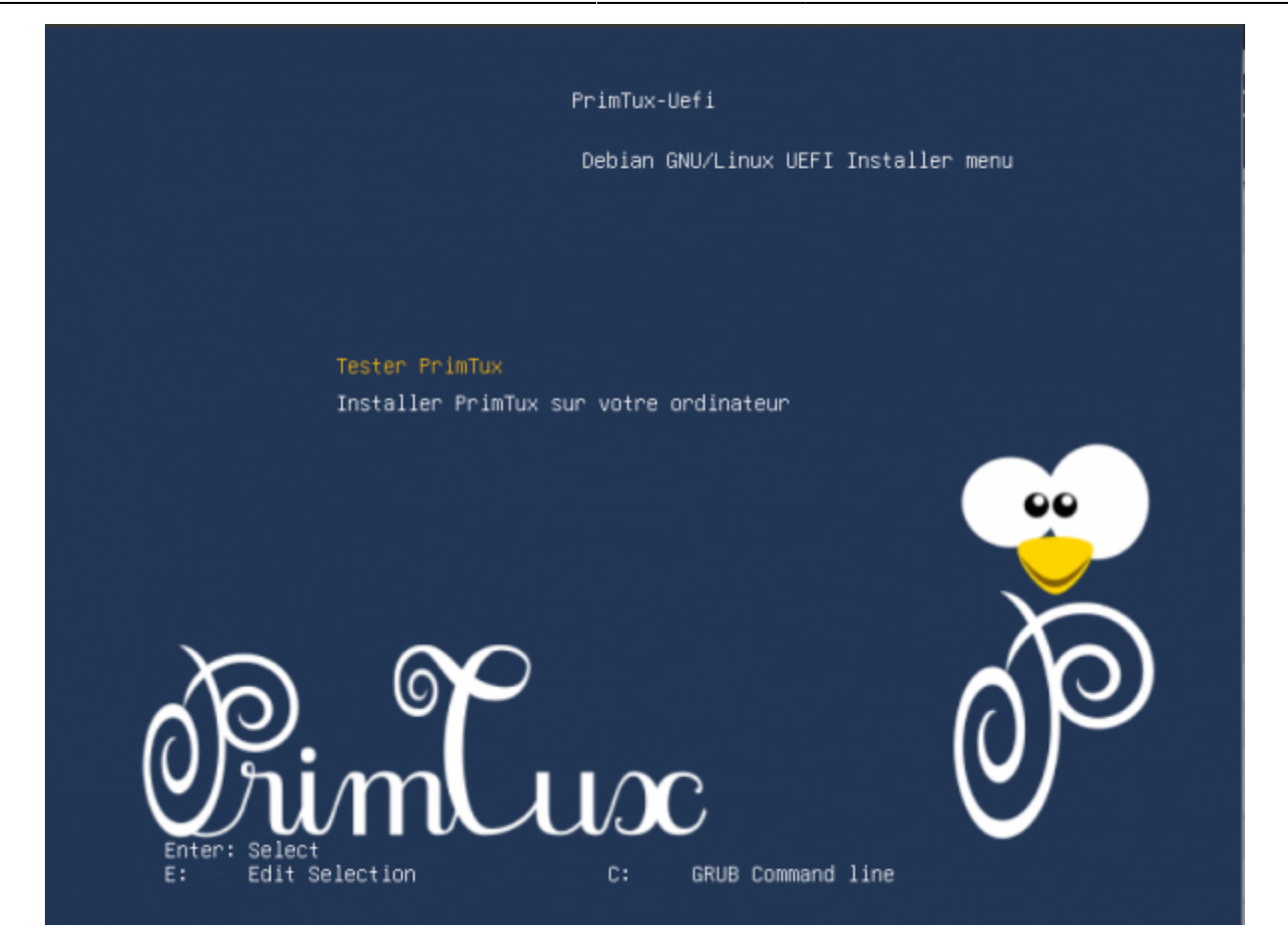

## **L'application d'installation de logiciels supplémentaires disparaît**

[On peut installer tous les logiciels non-libres, ou seulement l'environnement ou les outils désirés](https://wiki.primtux.fr/lib/exe/fetch.php/primtux2-amd64:installer-logiciels-nonlibres.png) [depuis l'accueil. Si l'on désire un choix plus fin, on pourra alors se tourner vers](https://wiki.primtux.fr/lib/exe/fetch.php/primtux2-amd64:installer-logiciels-nonlibres.png) [l'installeur de paquets](https://wiki.primtux.fr/doku.php/installer_applications) [synaptic ou par le gestionnaire de logiciels:](https://wiki.primtux.fr/doku.php/installer_applications)

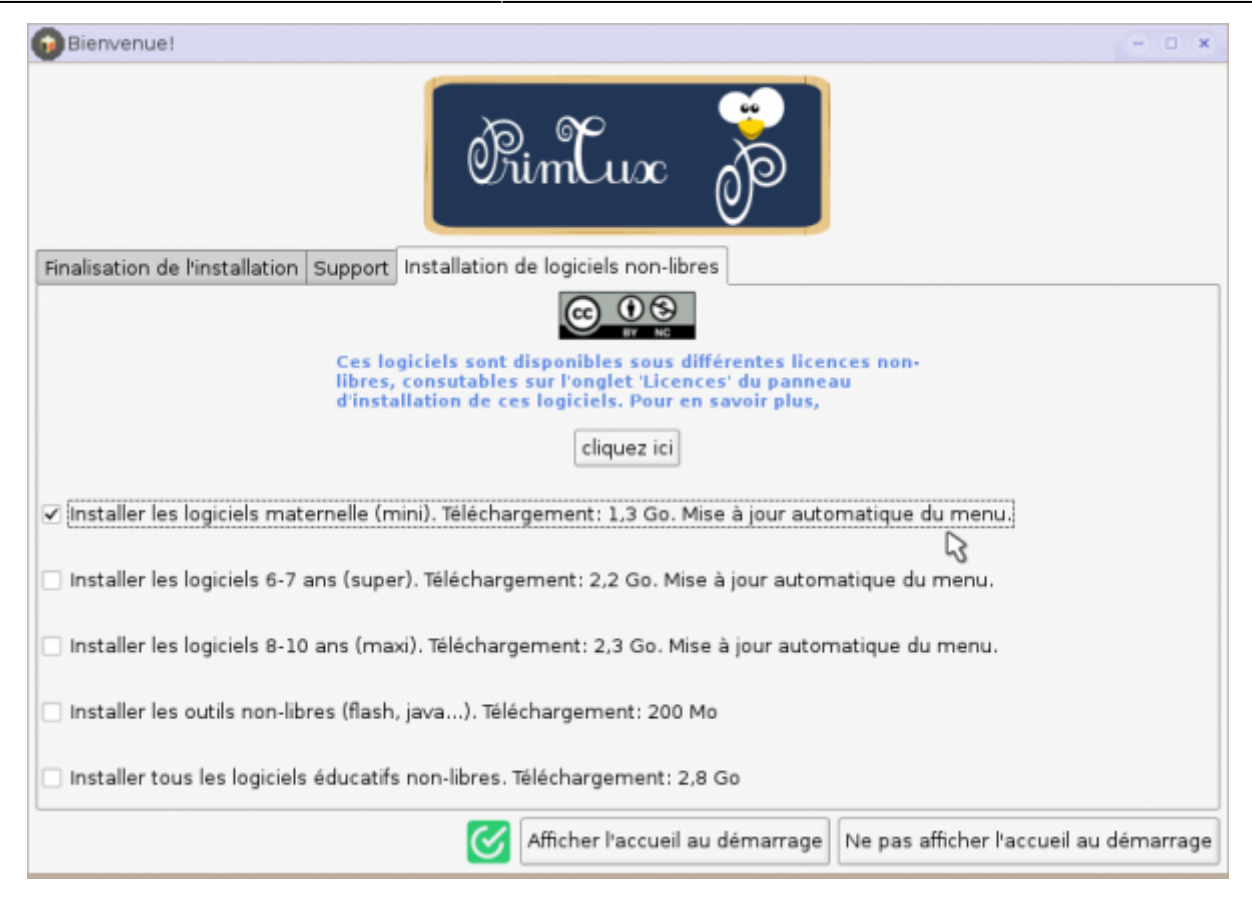

Les handymenus se mettront automatiquement à jour après l'installation:

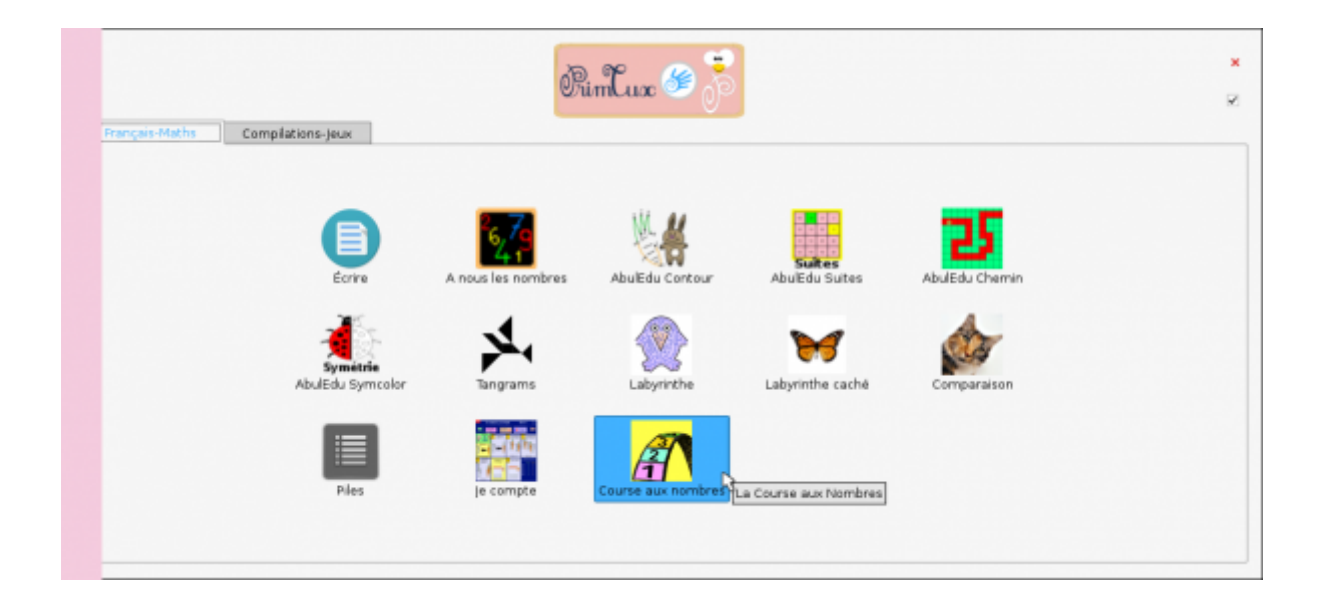

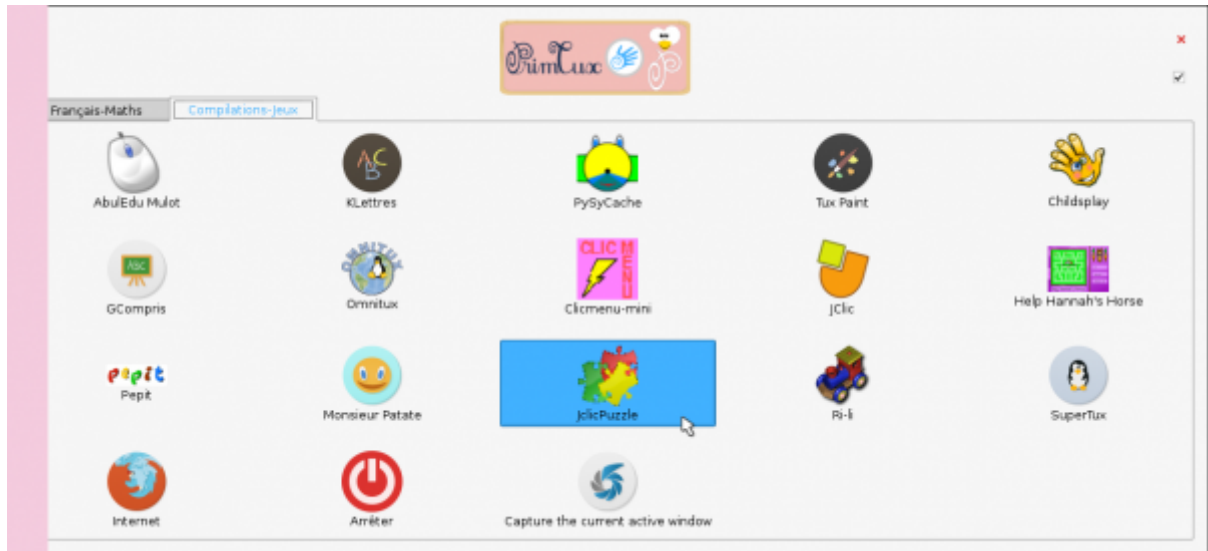

Les logiciels non-libres sont complétés par [appliplanet](http://applipla.net/) et des puzzles pour Jclic.

Les retours et demandes d'aide peuvent bien sûr être traités sur le [forum](http://forum.primtux.fr/viewtopic.php?id=921).

From: <https://wiki.primtux.fr/>- **PrimTux - Wiki**

Permanent link: **<https://wiki.primtux.fr/doku.php/primtux2-amd64-uefi>**

Last update: **2017/06/07 18:34**

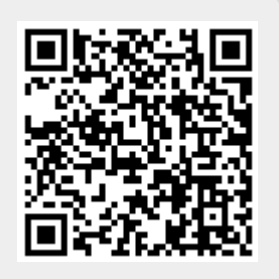